# PANLOGIA

CATALOGAÇÃO

SOLTYS, Mariano. **Panlogia**: manual de introdução ao estudo.

#### PREFÁCIO

 Sempre falta mais uma estrela nas constelações do Universo. Felizmente sempre surge mais uma alma pensante para locupletar esta lacuna. É assim que entre os astros pensantes desponta Mariano Soltys com sua obra PANLOGIA. É realmente uma nova escola filosófica unindo tudo o que é possível na linha da utilização do conhecimento para produzir uma nova era de felicidade que o mundo tanto espera na aurora de um novo paradigma

 O caminhar da civilização se faz por grandes paradigmas, mas quando estes já não mais correspondem às ansiedades da população é que surgem os paradoxos e que geralmente se traduzem por violências maiores ou menores. Tivemos assim o predomínio da lei do mais forte na Idade Antiga que terminou com a grande invasão dos bárbaros. Veio, a seguir, o transcendentalismo medieval que se extinguiu com a Guerra dos Cem Anos, o Renascimento e o grande avanço maometano sobre mundo cristão. Atualmente estamos no auge de um novo paradoxo em que o personalismo, o materialismo consumista e a ganância predadora já se embatem na, assim chamada, primavera dos novos tempos. Os totalitarismos não deram certo. O Capitalismo está em crise. Nasce no horizonte a PANLOGIA: a busca do todo, o prazer da plenitude.

 Mariano Soltys, com sua PANLOGIA, abre as porteiras dos novos tempos. Surge a vida do Todo integrado por suas partes. O Todo sempre é mais do que a soma de suas partes. Religião, Ciência, Filosofia e todos outros saberes decorrentes serão, assim,

valorizados no seu Todo. Será o fim do ódio ideológico pela valorização do individual na completude do Todo. Previsto assim o mundo maravilhoso que há de nascer no amor verdadeiro que tudo soma e aprimora num crescimento sem fim. Que maravilha! Será o verdadeiro e único humanismo implantado no mundo que nada descarta, mas tudo soma no Todo que sempre é mais do que a soma das partes, mas dessa maneira aprimora também as partes.

 Mariano Soltys é o primaz dessa ideia que ele sintetiza e ensina com profunda capacidade interpretação e curiosa explosão de grande verve vital, qual se fosse uma explosão cósmica; senão veja: "Eu sou filho Cósmico, sou filho de Deus e todos os acontecimentos em minha vinha vida têm um propósito. Nada é por acaso. Superar a escravidão dos sentidos é encontrar a verdade. Tudo é interligável. A vida ganha mais colorido quando se sabe que vivemos apenas uma parte do todo. Não há mais doenças quando se está com os poderes despertos. Panlogia é uma dança eterna, é a festa que nunca acaba. O que é pleno se basta. Você é teu próprio rei ou rainha".

 É uma nova escola de saber infinito que nasce da somatória das partes para o Todo. Mariano Soltys é seu pai. Veio em tempo oportuno, quando o mundo está falto de PANLOGIA. Chega de partes do todo, queremos o Todo como soma das partes, pelas quais ele se torna maior do que sua simples somatória.

 Parabéns Mariano Soltys! Você está na História e que sua história faça o sucesso da História desse mundo tão carente de PANLOGIA.

José Kormann

#### Prefácio

Quero dizer ao leitor que sou não só um estudioso da obra soltysiana, mas ainda sou brindado pela sua amizade. Como amigo, Soltys é uma pessoa caridosa, abnegada, prestativa e pacienciosa. A santidade já é uma praxe em sua vida, ainda que se veja imiscuído pelos afazeres dos misteres profanos. Desde a época de Reflexões Gerais, primícia de seu primeiro grande ímpeto intelectual, até agora, cumpre ressaltar a obra que se desvela ante vossos olhos. Aqui talvez ainda não temos o corolário de uma vida toda, pois o autor é pessoa jovem e a saúde lhe promete numerosos anos, mas pontuemos: a presente obra é a pedra angular sobre a qual será erigido o edifício inteiro, é a base que estará ao sopé das altíssimas e vislumbrantes torres. Aqui se tem o penedo a fulcrar as magníficas altitudes do pensamento. Por falar nisso, a atitude de Soltys faz acontecer sua altitude. Panlogia é a síntese de magníficos conhecimentos que não se aprendem em livro algum muito embora extremamente lido e preparado seja o autor. A maior parte do que Soltys escreve é a partir de autorrevelação. Conexões profundíssimas do espírito assaz evoluído são exibidas nas entranhas desta brochura e disponibilizadas para pessoas menos arrojadas como eu e, quem sabe, como você. Obrigado, querido Confrade, pois ambos contraímos membresia na Academia Parano Catarinense de Letras. A cátedra de número 39 gerará temor reverencial quando vagar e tiver de recepcionar um neoimortal. Deus é glorificado em ti, irmão.

Cléverson Israel Minikovsky, autor de vinte livros.

#### Prefácio do autor

Panlogia é uma nova escola, unindo tudo o que é possível do conhecimento, seja do que vem da ciência, filosofia, teologia e o que está ao dispor, tradições populares, e principalmente  $com<sub>o</sub>$ experiências e o que surge da intuição. Respeita a opinião de cada um e propõe que o mesmo descubra sua missão e verdadeira natureza, sem padronização e imposição. A liberdade é um regra central para um panlogista. Porque o que ensina é uma visão do Todo, uma visão de cima e superior. Por isso de unir religião, ciência e filosofia, bem como tudo ao que estiver ao seu dispor. Não propõe que se negue o corpo ou qualquer coisa, mas que cada um veja qual seu caminho e analise de acordo com uma consciência superior se este está feliz e em harmonia. Vê-se assim uma medicina universal e uma alguimia, onde o panlogista busca se superar, fazer o que entende ser o correto. Aqui você vai encontrar o que há de melhor, sem descartar ou sabedoria experiência. Prepare-se para a transformação, pois Panloogia reserva uma nova sociedade e um modo de vida alternativo. Aqui o objetivo é a prática. Boa leitura e vivência.

#### SUMÁRIO

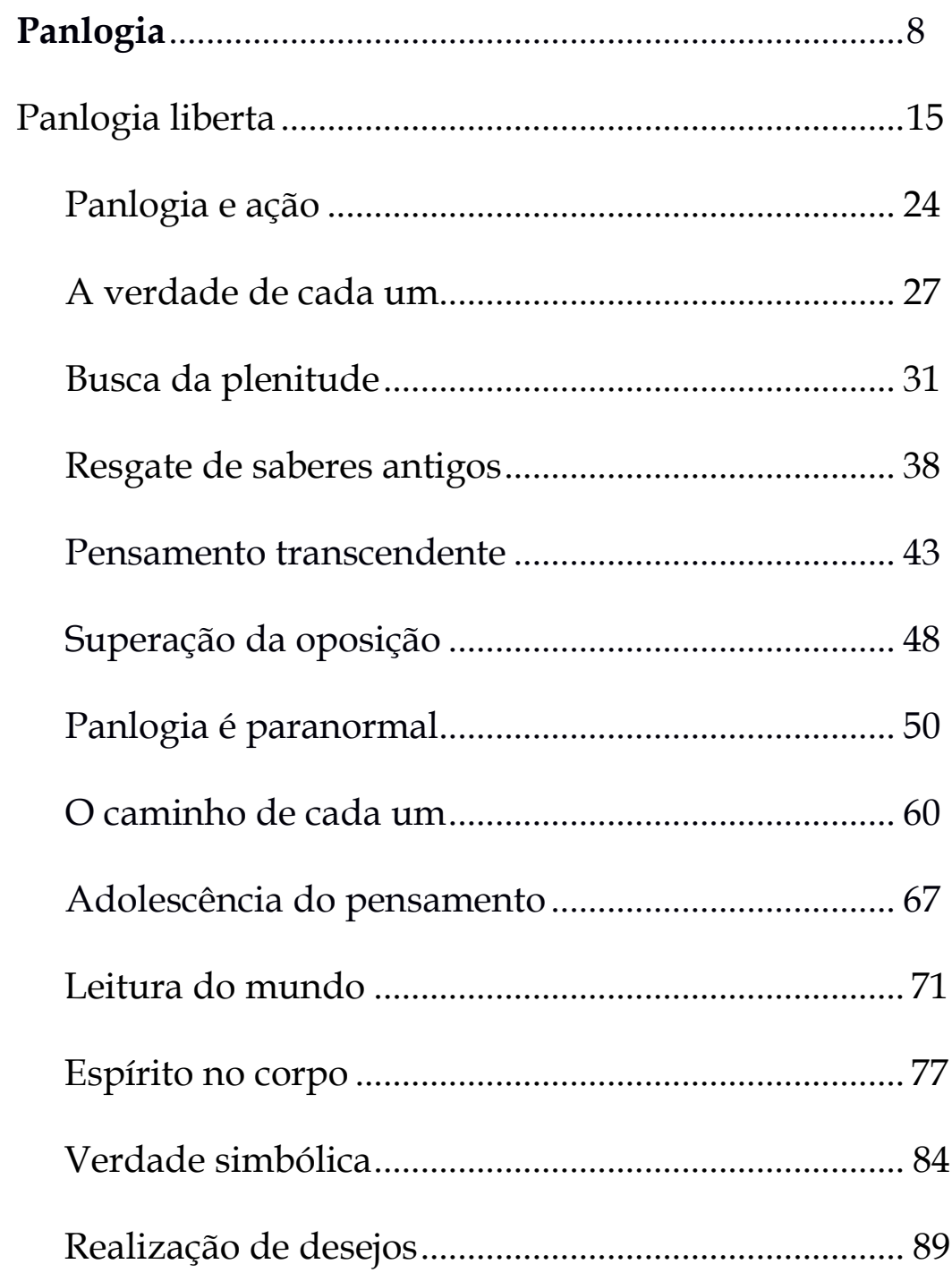

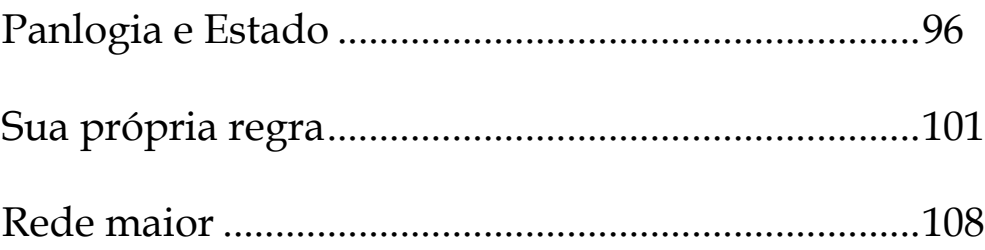

#### Panlogia

Panlogia é o conhecimento de tudo. Mas esse ao mesmo tempo algo divino, uma Todo é sabedoria, *hochmah* da cabala. Esse conhecer é ao mesmo tempo se traduzir, concluir missões naturais e cósmicas, bem como encontrar a cura total. Tal saber une ensinamentos antigos, como a cabala e alquimia, bem como modernos, como a física quântica e teorias como do universo membrana. Fato é que essa é minha filosofia, um pensamento que supera a própria filosofia, inaugurando uma nova ciência. Não é apenas uma opinião ou cosmovisão, mas a união de todas as conhecidas. O todo então une a treva e a luz, une os conhecimentos aceitos e aqueles que foram relegados à segunda Escolas filosóficas, templos sagrados, classe. sacerdotes e toda uma gama de pessoas que buscou o conhecimento superior podem ser sintetizados em uma nova escola.

Isso leva todo esse saber a uma prática, que vai desde exercícios mentais para a cura, até o conhecimento de fenômenos naturais, controle do

9

destino e mesmo o conhecimento desse destino. Os saberes antigos e populares então não podem ser descartados, nem o paganismo. Cabe então separar a parte da crença e idolatria daquela das ciências antigas, a fim de que se possa compreender o que antigos já sabiam. Somar o conhecimento é aproximar o todo. Conhecimento desse Todo é a Panlogia. Não é assim a defesa de um gênero, mas a união dos dois. Um novo paradigma é lançado. Se há um mestre, há de existir também discípulos. E o mestre tem muito a ensinar. Claro que reconheço que todo mestre é uma espécie de Cristo Cósmico, e que assim se manifesta através de um Santo Espírito, nos 12 poderes que podemos possuir. Cada dia deve ser um momento de gratidão. Sabendo quem somos, para onde vamos e de onde viemos, podemos assim dedicar mais tempo a<sub>o</sub> conhecimento mais elevado. Pois não há parte que esteja fora do Todo. E todas as filosofias, ciências, teologias, teosofias e demais conhecimentos se resumem em minha Panlogia. Nada é descartado, pois toda a experiência é necessária. Cada um assim vai descobrir a sua missão, o que é e sua felicidade. Isso não envolve moralidade. Cada um está em seu determinado personagem,  $\mathbf{e}$ veste avatar  $\mathbf{e}$ descobrindo esse personagem a pessoa é feliz. Pode

ser um padre, uma garota de programa, um professor, açougueiro e qualquer outra. Todo o  $\acute{e}$ inconsciente pecado  $\mathbf{e}$ até  $\Omega$ grande arrependimento, que vem com a iluminação e muitas vidas, não se deve temer o aprendizado. Não se pode ver o paraíso de nirvana sem brincar na roda-gigante de sânsara.

Todo o sofrimento é uma linguagem. Não há doença incurável. E nada está aqui que não seja necessário. Todos cumprem algum propósito. Foi para a fé que um coxo existiu frente a Yeshuah ou Jesus. Foi para respeitar os animais que Buda esteve encarnado anteriormente em um cervo que foi caçado. Foi para compreender a morte e passagem que Osíris esteve em pedaços. Zoroastro vivia sorrindo porque sabia a verdade. Apolônio curava os doentes. Odin sabia da árvore da vida. Esu conhece todos os caminhos energéticos. Vênus é a grande mãe que ama. Krishna personificava Deus. Saint Germain revela a chama violeta. Mas Harpócrates ensina o silêncio, e Hermes soube compreender esse segredo, pois a humanidade não pode parar a sua evolução, nem evoluir demais. Cada degrau tem seu passo correspondente, e um falso e ocorre a queda. Não existiu a torre em Babel para chegar ao inferno, mas se queria encontrar o

céu antes de se estar preparado. O impuro não pode herdar o Reino. Com karma ainda não se pode estar na Grande Fraternidade, em auxílio da humanidade. Então a cura vem quando a doença não é mais necessária. E todas têm cura. Padrões mentais é o grande segredo do remédio universal, alquímico. E toda a alquimia é mental, pois o Todo é mental. E cada doença fala de um erro, fala de um pecado, fala de uma negação, de uma morte ou sacrifício desnecessário. Muda-se de hábito e pensamento, e as coisas melhoram. Somos assim responsáveis por tudo, e produzimos tudo. Mas isso também pode ter uma finalidade. Evoluir pelas tentações da carne evoluir do ajudam espírito. Porque a **as** simplesmente somos um todo.

O corpo assim é o panlogista. Pois a tipologia pode ser a chave de muitos segredos. Não para julgar ou condenar as pessoas, mas para seu autoconhecimento. Pois conhece-te a ti mesmo, e conhecerás o Todo. E a ginástica é a vida que circula em constelações miniaturizadas no corpo. Pois todos somos estrelas encarnadas, sóis em miniatura. Viemos das estrelas e voltamos para as estrelas. E todo o nosso destino está escrito em nossa estrela. O ideal dessa estrela nos acompanha, é nosso daimon ou anjo guardião. Ele parece duplo, ele nos oferece

todos os reinos do mundo na tentação dos 40 dias, mas apenas é um, pois o Todo não é dividido. A verdade não pode ser falada nem aqui nem em outro livro: ela tem de ser vivida. E quando conhecemos as estrelas, conhecemos os animais sagrados, os grandes anjos referidos no Apocalipse. Isso guarda grande pode, por certo e com segurança selado em símbolos. Mas o conhecimento do Todo fará com que se aproxime dessas chaves, e com intuição se pode encontrar grandes mistérios. E frutas, pedras, animais, plantas e tudo mais reflete as estrelas, reflete aqueles sete seres diante do trono. Não há nada que não nos influencie, que nos determine, que não cure ou mesmo leve a algum lugar. E cada parte do corpo reflete essas estrelas, guardando assim um segredo que é revelado pela analogia.

A analogia é peça chave na Panlogia. Para o grande observador e sábio todas as coisas estão interligadas. Nenhum acontecimento passa despercebido e tudo tem um sentido. Nada ocorre por acaso. Não existe o acaso. E procurar essa luz é superar a morte. A vida ganha mais colorido quando se sabe que vivemos apenas uma parte do Todo. O Todo tem partes que se ligam em um corpo. Somos uma analogia desse grande corpo. O universo é um organismo vivo, um ser vivo. Descobrir a alma desse

universo é entender porque as coisas acontecem. E o corpo é reflexo do caminho energético, da vida ou da morte. Desde a água da alegria do fleumático, até a terra da melancolia, tudo revela a vida ou a morte. Devemos assim nos transformar, aperfeiçoar. Não se devem descartar exercícios. Pois uma aura brilhante pode vir também de uma saúde perfeita. Não há mais doença quando se está com os poderes despertos. Até lá temos de compreender nossos males como lições. Tudo tem analogia. Até os sonhos revelam grandes segredos. E então  $OS$ símbolos são os mesmos desde que o homem caçava na floresta, ou até antes. Todas as novas tecnologias são mais que invenções modernas  $n\tilde{a}$ o que transformam as antigas. Não há nada fora da fogueira, da machadinha ou arco-e-flecha. Apenas sutil grosseiro. tornamos  $\overline{O}$ antes que era Caminhamos para o mundo das ideias platônico, para a virtualização.

#### Panlogia liberta

Panlogia liberta, porque tem a visão de tudo que ocorre, compreende todos os problemas. A verdade vive em nosso corpo e na natureza das coisas, na própria mãe natureza e no Cósmico. Quando alguém nasce, tudo o que será já está de certo modo potencializado. Assim alguém que nasce prestes a morrer já tem sua missão concentrada. Temos uma missão cósmica. Somos filhos das estrelas, dos anios. Deste modo, são estes os gigantes. Temos um destino grandioso, mas apenas podemos realizá-lo na medida em que temos consciência da nossa verdadeira natureza. Essa verdadeira natureza apenas se revela pela vontade pura. Isso quer dizer que deve estar livre de moralismos e de regras sociais. Isso pode barrar em certas coisas, mas desde que não vá contra a lei em que vivemos, nada de mau há. Contudo, se deve ter consciência e controle até do excesso. Pois o panlogista é um mago. Para tanto, tem em suas mãos uma sabedoria divina que é a mais elevada desse mundo. Pois o que cada um não pode